#### **МІНІСТЕРСТВО ОСВІТИ І НАУКИ УКРАЇНИ**

#### **ЦЕНТРАЛЬНОУКРАЇНСЬКИЙ ДЕРЖАВНИЙ ПЕДАГОГІЧНИЙ УНІВЕРСИТЕТ ІМЕНІ ВОЛОДИМИРА ВИННИЧЕНКА**

Кафедра природничих наук та методик їхнього навчання

**«ЗАТВЕРДЖУЮ» В.о.Завідувач кафедри** 

 $\frac{1}{2}$ 

(Протокол 1 від «03» вересня 2018 року)

## **РОБОЧА ПРОГРАМА НАВЧАЛЬНОЇ ДИСЦИПЛІНИ**

ППВД/ВК-2.1.4.4 КОМП'ЮТЕРНА ХІМІЯ

(шифр і назва навчальної дисципліни)

**Ступінь вищої освіти** бакалавр **Галузь знань** 01 «Освіта/Педагогіка»

**Факультет** Природничо-географічний **Форма навчання** Денна

**Рівень вищої освіти** перший (бакалаврський) **Спеціальність** 014 «Середня освіта (Хімія)» **Кваліфікація** Бакалавр освіти. Вчитель хімії закладу загальної середньої освіти **Освітньо-професійна програма** «Середня освіта (Хімія та Біологія)»

2018–2019 навчальний рік

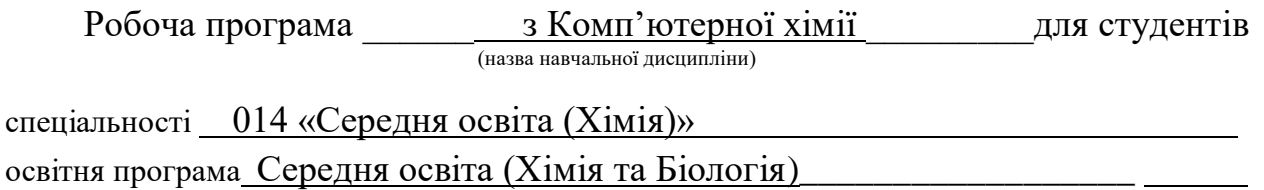

на першому (бакалаврському) рівні вищої освіти

## Розробник: Форостовська Тетяна Олександрівна, викладач кафедри природничих наук та методик їхнього навчання

Робочу програму схвалено на засіданні кафедри природничих наук та методик їхнього навчання \_\_\_\_\_\_\_\_\_\_\_\_\_\_\_\_\_\_\_\_\_\_\_\_\_\_\_\_\_\_\_\_\_\_\_\_\_\_\_\_\_\_\_\_\_\_\_\_\_\_\_\_\_\_\_\_\_\_\_\_\_\_\_\_\_\_\_\_\_\_\_\_\_\_\_\_\_\_\_\_\_\_

Протокол № 1 від 03 вересня 2019 року

 Завідувач кафедри природничих наук та методики їхнього навчання  $\mathcal{M}$  /  $\mathcal{M}$  /  $\mathcal{M}$  /  $\mathcal{M}$  Подопригора Н.В. (прізвище та ініціали) (прізвище та ініціали)

Форостовська Т.О., 2019 рік

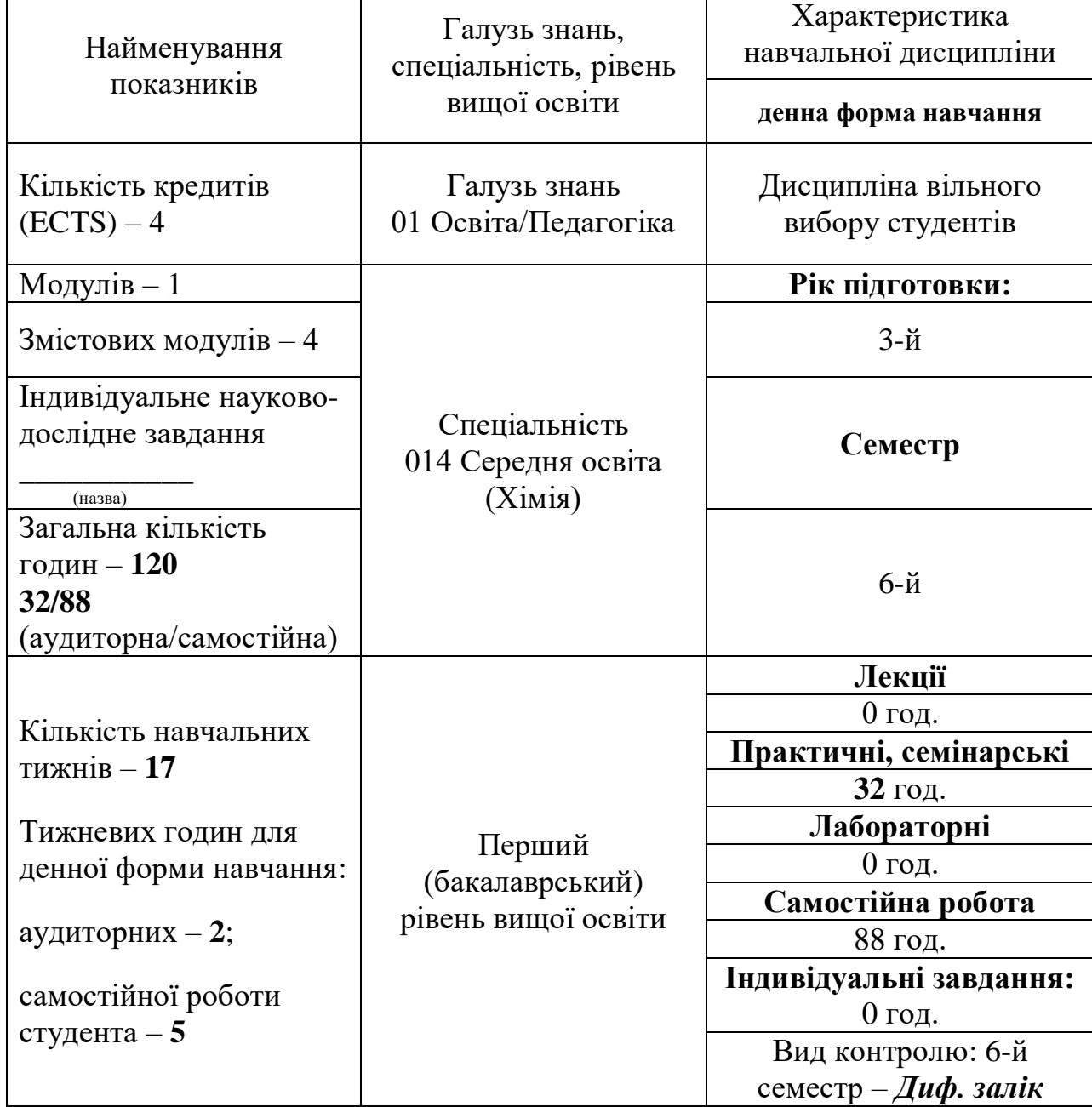

# 1. **ОПИС НАВЧАЛЬНОЇ ДИСЦИПЛІНИ**

T

 $\top$ 

## **Примітка**.

 $\Gamma$ 

Співвідношення кількості годин аудиторних занять до самостійної роботи становить:

для денної форми навчання – 26,7% / 73,3%

# 2. **МЕТА ТА ЗАВДАННЯ НАВЧАЛЬНОЇ ДИСЦИПЛІНИ**

**2.1. Мета дисципліни** Метою викладання навчальної дисципліни «Комп'ютерна хімія» є вивчення та успішне використання сучасних комп'ютерних програм для візуалізації процесу навчання хімії, для проведення кваліфікованого аналізу експериментальних даних в авторизованих системах обробки інформації, а також представлення результатів наукових досліджень, розвинути систему знань, умінь і навичок майбутніх вчителів хімії в області використання комп'ютерних технологій в науці і освіті, що є основою формування компетентності бакалавра по застосуванню інформаційних і комунікаційних технологій (ІКТ) у професійній діяльності.

Кінцева мета вивчення дисципліни «Комп'ютерна хімія» спрямована на формування в студентів ключових компетенцій:

- володіння сучасними комп'ютерними технологіями, що застосовуються при обробці результатів наукових експериментів і збиранні, обробці, зберіганні і передачі інформації при проведенні самостійних наукових досліджень;
- розуміння принципів роботи і вміння працювати на сучасній науковій апаратурі при проведенні наукових досліджень;
- уміння здійснювати інформаційну діяльність по збору, обробці, передачі, збереженню інформаційного ресурсу, по продукуванню інформації з метою автоматизації процесів інформаційно-методичного забезпечення;
- уміння оцінювати і реалізовувати можливості електронних видань освітнього призначення і розподіленого в мережі Інтернет інформаційного ресурсу освітнього призначення;
- уміння організовувати інформаційну взаємодію між учасниками учбового процесу і інтерактивним засобом, що функціонує на базі засобів ІКТ;
- уміння створювати і використовувати психолого-педагогічні діагностичні методики контролю і оцінки рівня знань учнів, їх просування в навчанні;
- уміння здійснювати навчальну діяльність з використанням засобів ІКТ в аспектах, що відображають особливості хімії.

#### **2.2. Завдання** вивчення дисципліни:

- ознайомити студентів із сучасними комп'ютерними програмами наочного представлення хімічних об'єктів та явищ на уроках хімії, базами даних фізико-хімічних властивостей хімічних сполук, реферативними та науко метричними базами даних;
- розглянути принципи планування хімічного експерименту та комп'ютерної обробки отриманих результатів, способів представлення отриманих результатів.

Згідно з вимогами освітньо-професійної програми студенти повинні:

#### *знати:*

- основні напрями використання комп'ютерів в хімії;
- системи збору, зберігання і обробки хімічної інформації.
- можливості і недоліки основних хімічних програмних пакетів;
- основні етапи організації збору наукової інформації

- методи обробки та аналізу експериментальних даних.

## *уміти:*

- володіти основними комп'ютерними програмами для вдалої візуалізації навчального процесу, створення моделей речовин, хімічних реакцій;
- використовувати ІКТ в науково-дослідній та науково-педагогічній діяльності;
- володіти основними методиками інтерпретації результатів експерименту, апроксимації експериментальних даних, представлення отриманих результатів наукової роботи.

**2.3. Міждисциплінарні зв'язки**: Дисципліна «Комп'ютерна хімія» вивчається у тісному дидактичному зв'язку із дисциплінами циклу професійної підготовки, засвоєння яких необхідно майбутнім учителям природничих наук для подальшої навчально-пізнавальної діяльності. Курс вивчається після вивчення курсів «Загальна хімія», «Неорганічна хімія», «Будова речовини», «ІКТ», під час вивчення дисциплін «Аналітична хімія», «Органічна хімія», «Фізична та колоїдна хімія». Вона покликана узагальнити та систематизувати теоретичні знання студентів з вивчених дисциплін та сформувати практичні вміння та навички, необхідні для успішного засвоєння інших хімічних дисциплін та методики навчання хімії.

### **3. ПРОГРАМА НАВЧАЛЬНОЇ ДИСЦИПЛІНИ**

# **Змістовий модуль 1. Теоретичні основи комп'ютерних технологій в хімії** *Тема 1.* Техніка безпеки. Пошук та аналіз наукової та бібліографічної інформації. Найбільш відомі світові бібліографічні та реферативні бази даних:

- Web of Science (WOS, «Мережа науки») один з сервісів на основі пошукової платформи Web of Knowledge, що об'єднує реферативні бази даних публікацій у наукових журналах і патентів, що розробляється і надається компанією Thomson Reuters.
- Scopus бібліографічна та реферативна база даних та інструмент для відстеження цитованості статей, опублікованих в наукових виданнях, розробником та власником "Scopus" є видавнича корпорація Elsevier (Нідерланди).
- Повнотекстова база даних "ScienceDirect Freedom Collection", що містить близько 12 млн. статей з більш ніж 2500 журналів.
- Google Scholar (Академія Google) вільно доступна пошукова система,

яка забезпечує пошук наукових публікацій всіх форматів і дисциплін.

*Тема 2.* Бази даних, що містять інформацію про властивості речовин. Ознайомлення з деякими найважливішими базами даних, оцінка їх переваг і недоліків, визначення області доцільного їх використання в науковій практиці, з прийомами ведення інформаційного пошуку та аналізу одержуваних результатів. Пошук інформації про структуру та властивості речовини.

*Тема 3.* Тематичні сайти та електронні журнали. Розгляд найбільш корисних сайтів, що містять хімічну інформацію, бібліотеки, відео хімічних дослідів, електронні таблиці, хімічні калькулятори, програмне забезпечення для хіміків тощо.

#### **Змістовий модуль 2. Системи опрацювання результатів**

*Тема 4***.** Хімічні формули та рівняння в LibreOffice Writer. Редактор формул Math. Математичні формули. Хімічні формули і рівняння реакцій. Грецький алфавіт і спеціальні символи. Сполучення клавіш для функцій.

*Тема 5.* LibreOffice Calc – провідна програма для збереження експериментальних даних в табличній формі, проведення складних математичних розрахунків, створення графіків, діаграм та ілюстрацій. Розв'язування задач з Фізичної та колоїдної хімії за допомогою таблиць Calc.

*Тема 6.* **Растрова графіка. Графічний редактор Inkscape.** Ознайомлення з можливостями комп'ютерної графіки і роботи з графічними редакторами, використовувати графічні об'єкти в текстових та інших документах.

#### **Змістовий модуль 3. Візуалізація хімічних структур та експерименту**

*Тема 7.* Візуалізація хімічних структур. Знайомство з програмами візуалізації хімічних структур та молекулярного моделювання на прикладі хімічного редактора Chemsketch. Складання структури і хімічних формул. Розрахунок молекулярних властивостей: молекулярна маса, густина тощо. Створення і перегляд 2D і 3D-структури.

*Тема 8.* Знайомство з програмою Orbital Viewer 1.04- графічним пакетом для зображення атомних орбіталей, в тому числі тривимірних.

*Тема 9.* Віртуальні хімічні лабораторії. Знайомство з віртуальними хімічними лабораторіями (Model ChemLab, VirtuLab, Labster тощо ) та симуляторами (PhET), що дозволяють виконувати хімічні експерименти на комп'ютері так само, як в реальній хімічній лабораторії.

#### **Змістовий модуль 4. Сучасні комп'ютерні технології в освіті**

*Тема 10.* Розробка дидактичних матеріалів, педагогічних програмних засобів, анімаційних роликів, тестів засобами LibreOffice. Створення сайту навчального призначення. Розробка дидактичних матеріалів інструментами Writer. Створення педагогічних програмних засобів з використанням Impress. Створення анімаційних роликів засобами Impress. Створення тестів засобами Impress. Використання звукового супроводження при створенні презентацій. Створення сайту навчального призначення

*Тема 11.* Технологія використання ресурсів Інтернету у навчальному

процесі з хімії в школі. Методика використання інформаційно-пошукових систем. Інформаційні ресурси Інтернету для вчителя хімії (Kahoot, Plickers, Prezi, Padlet,

7

Вlendspace, Learning Apps, Генератор ребусів, ребуси онлайн для дітей та дорослих з відповідями, генератор ребусів, логічні ігри тощо).використанням технології SMART Board. Відтворення наочних матеріалів засобами SMART Board. Педагогічні вміння вчителя хімії в роботі з технологією SMART Board.

**Тема 12.** Технологія використання ресурсів Інтернету у навчальному

процесі з хімії в школі. Методика використання інформаційно-пошукових систем. Інформаційні ресурси Інтернету для вчителя хімії (Kahoot, Plickers, Prezi, Padlet, Вlendspace, Learning Apps, [Генератор ребусів | Ребус № 1 | ребуси онлайн для](http://rebus1.com/ua/index.php?item=rebus_generator&skip=0&mode=0&slovo=%CC%CE%CB%C5%CA%D3%CB%C0)  [дітей та дорослих з відповідями, генератор ребусів,](http://rebus1.com/ua/index.php?item=rebus_generator&skip=0&mode=0&slovo=%CC%CE%CB%C5%CA%D3%CB%C0) логічні ігри тощо)

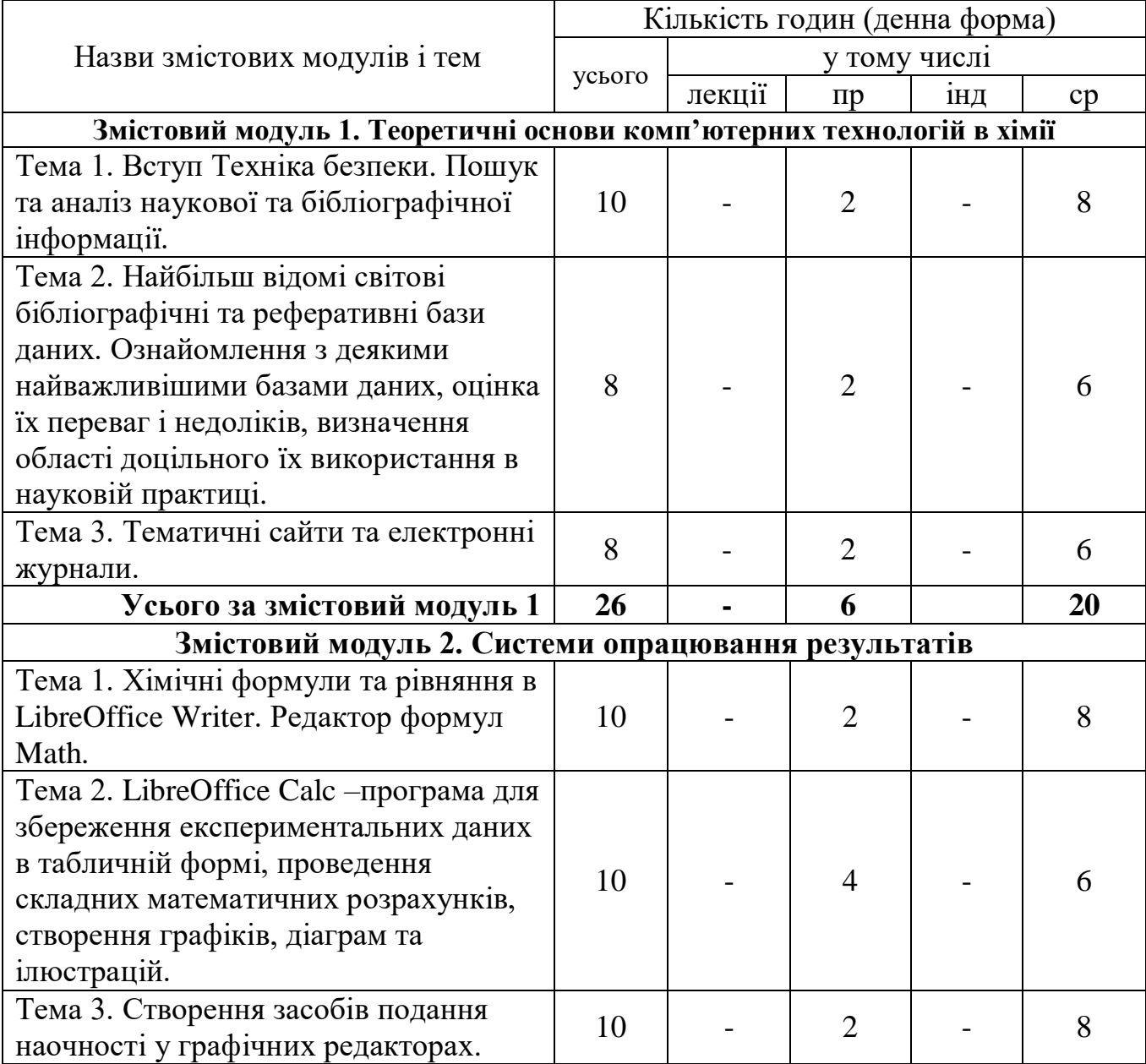

## **4. СТРУКТУРА НАВЧАЛЬНОЇ ДИСЦИПЛІНИ**

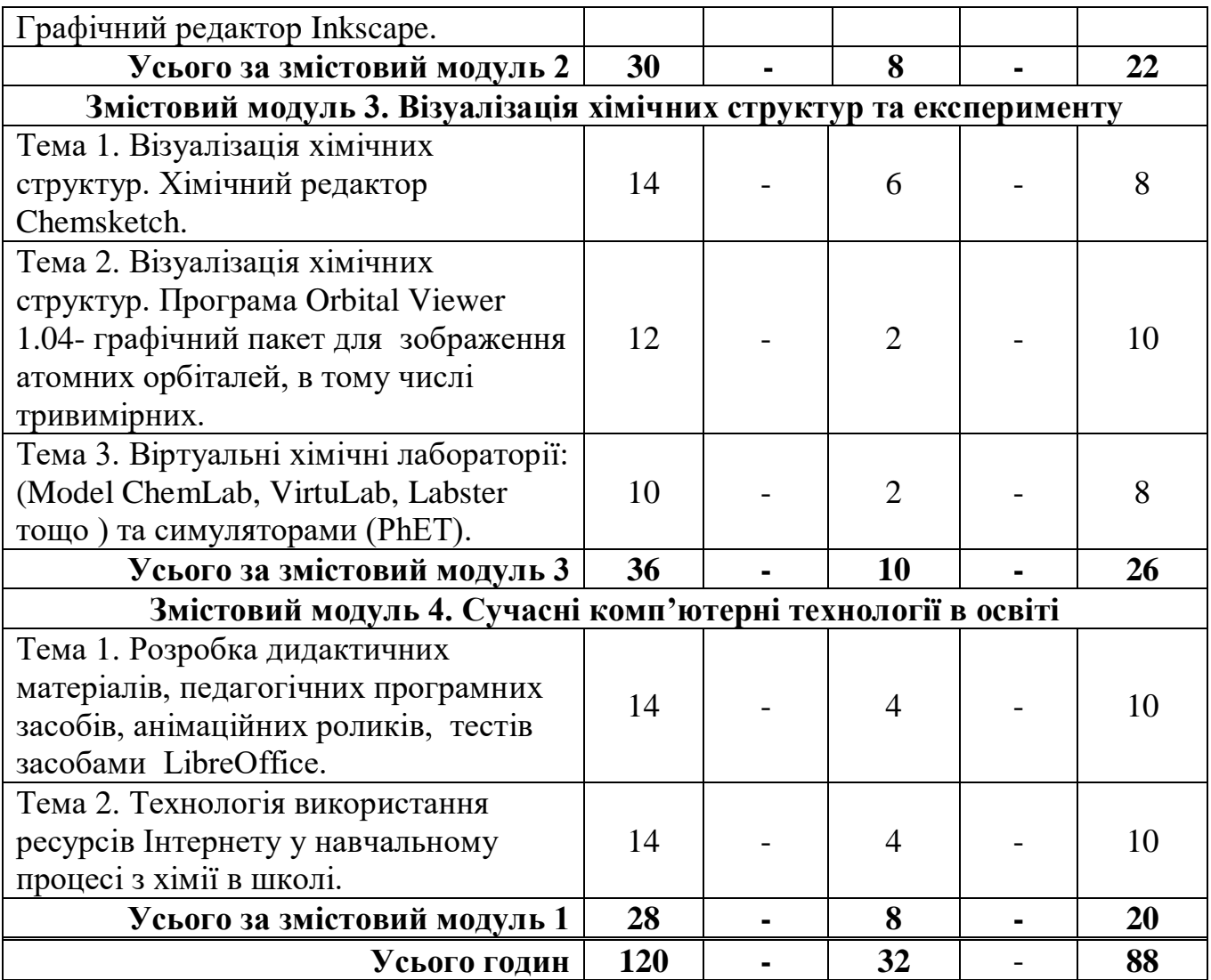

# **5. ТЕМИ СЕМІНАРСЬКИХ ЗАНЯТЬ** (*не передбачено*)

# **6. ТЕМИ І ЗМІСТ ПРАКТИЧНИХ ЗАНЯТЬ**

## **6.1. ТЕМИ ПРАКТИЧНИХ ЗАНЯТЬ**

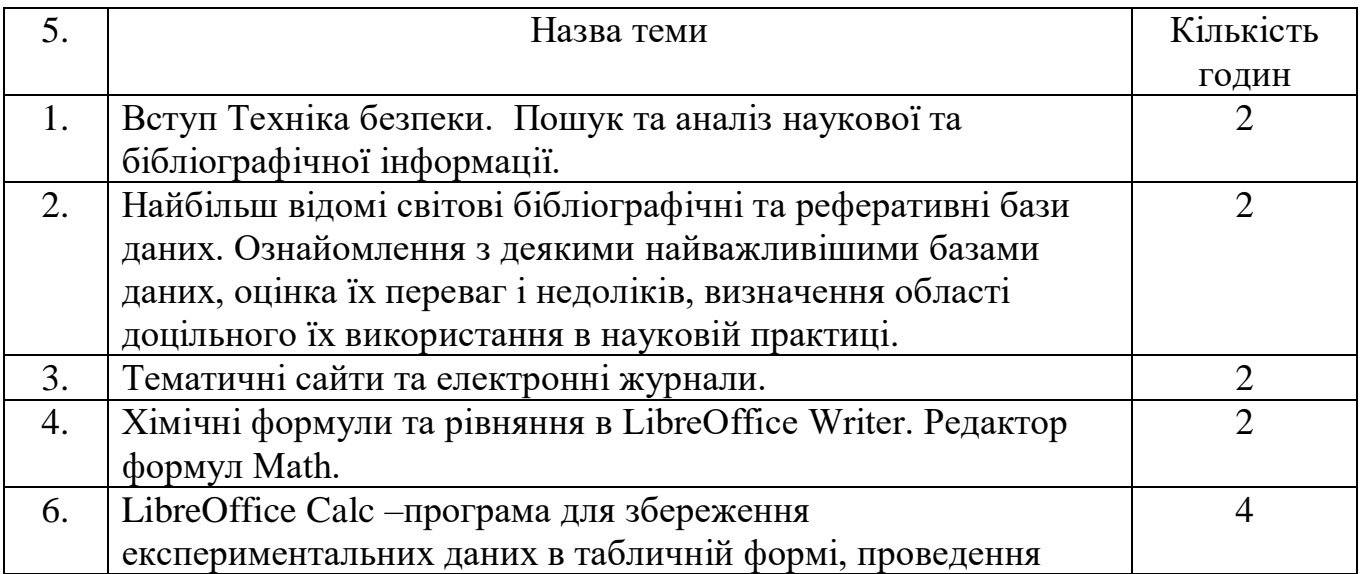

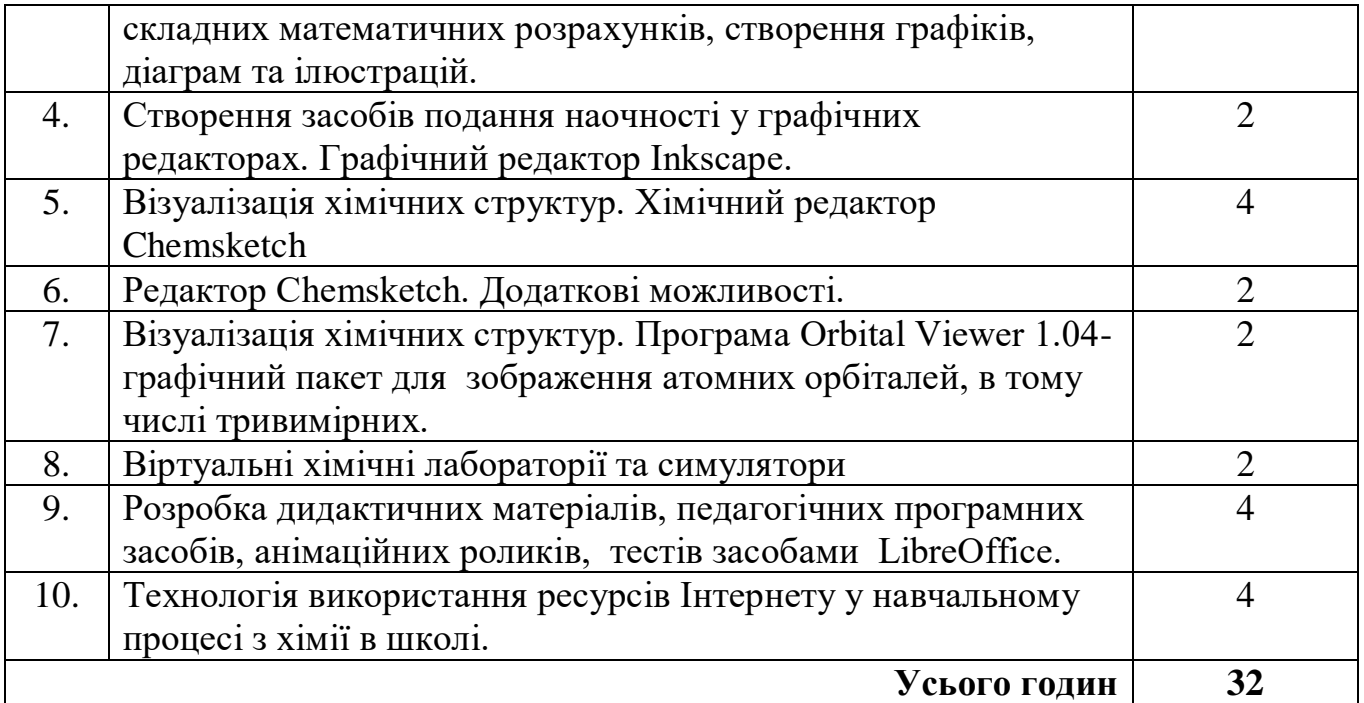

## **6.2. ЗМІСТ ПРАКТИЧНИХ ЗАНЯТЬ**

# **Практичне заняття № 1. Вступ. Техніка безпеки. Пошук та аналіз наукової та бібліографічної інформації.**

#### **Питання:**

- 1. Техніка безпеки при роботі з комп'ютерами.
- 2. Пошук та аналіз наукової та бібліографічної інформації.

3. Найбільш відомі світові бібліографічні та реферативні бази даних. Оцінка їх переваг і недоліків, визначення області доцільного їх використання в науковій практиці.

- 3. Тематичні сайти та електронні журнали.
- 4. Бібліографічний опис. DOI. Списки журналів.
- 5. Текстовий та числовий пошук в довідкових базах даних.

# **Практичне заняття № 2. Хімічні формули та рівняння в LibreOffice Writer. Редактор формул Math.**

#### **Питання**

- 1. LibreOffice Writer. Редактор формул Math.
- 2. Математичні формули
- 3. Хімічні формули і рівняння реакцій
- 4. Грецький алфавіт і спеціальні символи
- 5. Сполучення клавіш для функцій

## **Практичне заняття № 3. LibreOffice Calc –програма для збереження експериментальних даних в табличній формі, проведення складних математичних розрахунків, створення графіків, діаграм та ілюстрацій**

### **Питання:**

1. Технологія опрацювання даних засобами LibreOffice Calc. Табличні процесори, їх призначення та можливості

- 2. Завантаження та основне вікно LibreOffice Calc
- 3. Робота з документами в табличному процесорі LibreOffice Calc
- 4. Опрацювання числових даних засобами LibreOffice Calc
- 5. Опрацювання графічних матеріалів засобами LibreOffice Calc
- 6. Редагування в LibreOffice Calc

### **Практичне заняття № 4. Створення засобів подання наочності у графічних редакторах. Графічний редактор Inkscape**

#### **Питання:**

- 1. Види комп'ютерної графіки, Растрова графіка
- 2. Кольорове вирішення
- 3. Типи графічних файлів
- 4. Запуск Inkscape, робоче вікно, установка атрибутів малюнка
- 5. Малювання ліній і фігур, малювання кривих
- 6. Копіювання фрагментів малюнка
- 7. Відображення, обертання фрагментів малюнка
- 8. Установка масштабу і промальовування дрібних деталей
- 9. Заливка області малюнка кольором
- 10. Введення тексту і формул в малюнок.

### **Практичні заняття № 5-6. Візуалізація хімічних структур. Хімічний редактор Chemsketch**

#### **Питання:**

- 1. Візуалізація хімічних структур
- 2. Програмами візуалізації хімічних структур та молекулярного моделювання
- 3. Хімічний редактор Chemsketch
- 4. Основні елементи робочого вікна програми
- 5. Прийоми створення найпростіших формул.
- 6. Прийоми перетворення структур (розмір, обертання, оптимізація).
- 7. Малювання ланцюжків, циклів, ароматичних структур.
- 8. Копіювання структур.
- 9. Миттєвий шаблон, об'єднання структур.
- 10. Заміна атомів і додавання гетероатомов в структуру.
- 11. Радикали і додавання їх в структуру.
- 12. Групи атомів і додавання їх в структуру.
- 13. Створення нових груп атомів і розгортання груп.
- 14. Створення просторових формул.
- 15. Зображення особливих видів зв'язків.
- 16. Складання структури і хімічних формул
- 17. Створення і перегляд 2D і 3D-структури.

18. Розрахунок молекулярних властивостей: молекулярна маса, густина тощо.

## **Практичне заняття № 7. Візуалізація хімічних структур. Графічний пакет Orbital Viewer 1.04**

### **Питання:**

- 1. Інтерфейс програми Orbital Viewer 1.04
- 2. Огляд найважливіших елементів головної панелі
- 3. Огляд найважливіших елементів контрольної панелі
- 4. Використання програми Orbital Viewer 1.04 для створення атомних орбыталей
- 5. Візуалізація атомних структур з використанням програми Orbital Viewer 1.04
- **6.** Редагування і аналіз геометрії тривимірних моделей орбіталей

### **Практичне заняття № 8. Віртуальні хімічні лабораторії та симулятори**

#### **Питання:**

1. Знайомство з віртуальними хімічними лабораторіями (Model ChemLab, VirtuLab, Labster тощо ) та симуляторами (PhET)

2. Інтерфейс програми «Віртуальний лабораторний хімічний посуд»

3. Використання симулятора *PhET* для проведення віртуального хімічного експерименту

#### **Практичне заняття № 9. Розробка дидактичних матеріалів, педагогічних програмних засобів, анімаційних роликів, тестів засобами LibreOffice.**

### **Створення сайту навчального призначення. Питання:**

- 1. Розробка дидактичних матеріалів інструментами Writer
- *1.* Створення педагогічних програмних засобів з використанням Impress
- *2.* Створення анімаційних роликів засобами Impress
- *3.* Створення тестів засобами Impress
- *4.* Використання звукового супроводження при створенні презентацій
- *5.* Створення сайту навчального призначення

## **Практичне заняття № 10. Технологія використання ресурсів Інтернету у навчальному процесі з хімії в школі**

### **Питання:**

- 1. Алгоритм роботи в Kahoot
- 2. Алгоритм роботи в Plickers
- 3. Алгоритм роботи в Рrezi
- 4. Вlendspace інтерактивний презентаційний ресурс

6. Алгоритм роботи в Padlet

# **7. САМОСТІЙНА РОБОТА**

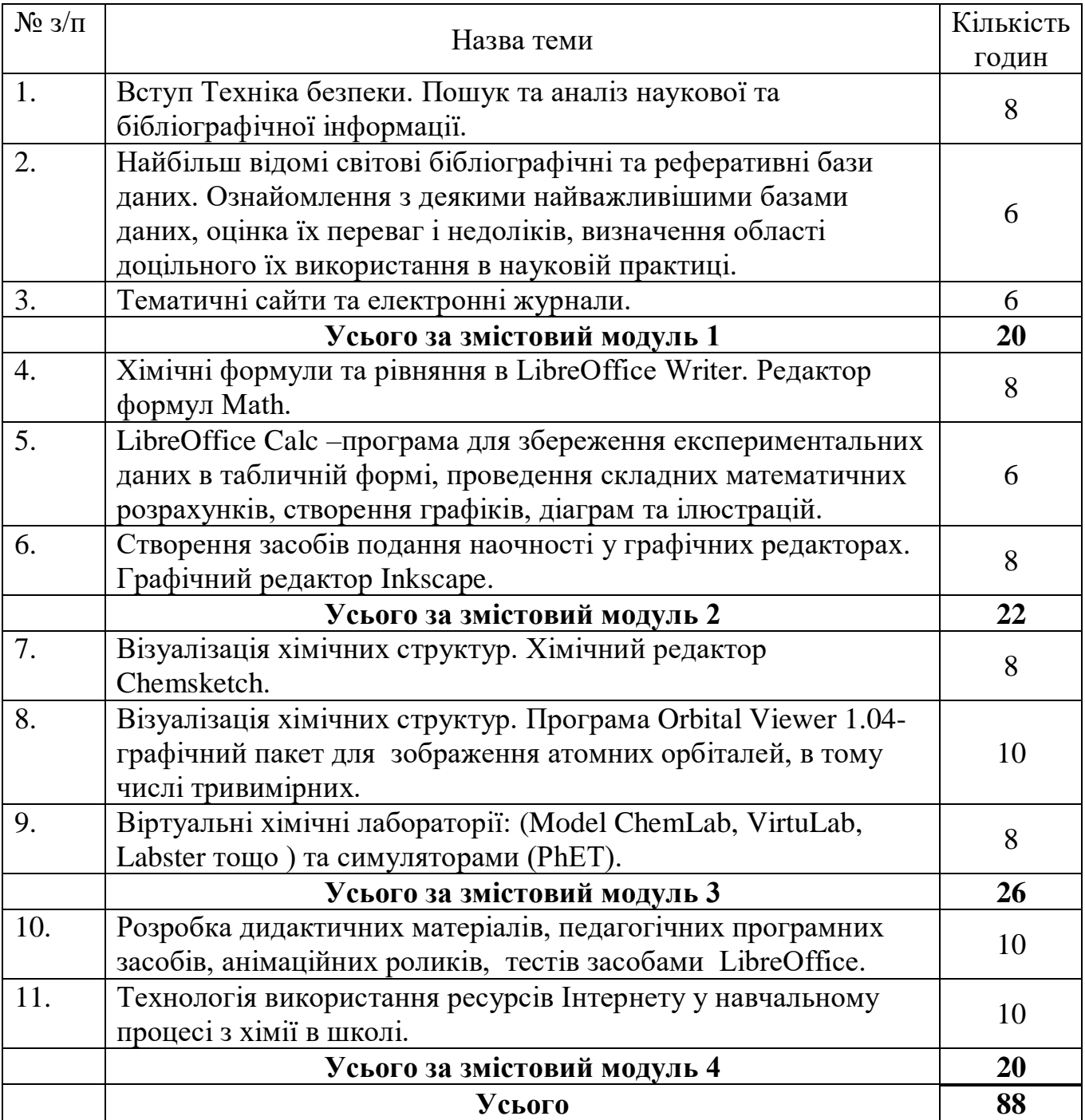

# **8. ІНДИВІДУАЛЬНІ ЗАВДАННЯ**

(Програмою не передбачено виконання індивідуальних завдань)

### **9. МЕТОДИ НАВЧАННЯ**

– *методи пізнання:* абстрагування, ідеалізація, узагальнення і систематизація знань, проблемно-пошуковий, моделювання фізичних явищ і процесів на лекціях; актуалізація опорних знань та послідовне виконання визначеної системи завдань на практичних заняттях; індивідуальне обговорення складних для засвоєння студентами теоретичних питань та індивідуальних завдань курсу на консультаціях;

– *методи управління:* моніторинг рівнів сформованості (мотивації – професійної, навчально-пізнавальної, соціальної інтенсифікації, утилітарної; засвоєння – глибина, міцність, системність знань, успішність вивчення дисципліни; наукового світогляду – фундаментальності, інтегрованості і технологічності знань з дисципліни тощо) – діагностика, аналіз, коригування.

#### **10. МЕТОДИ КОНТРОЛЮ**

Усне опитування (на колоквіумах, практичних заняттях), тестування і перевірка письмових робіт (контрольних, комплексних контрольних робіт, домашніх та індивідуальних завдань), колективне обговорення (запитань, що виносяться на самостійне опрацювання студентами, рефератів ін.).

#### **Норми оцінювання усних відповідей:**

При оцінюванні усної відповіді студентом оцінюються:

- висвітлення логічно відповідає змісту питань курсу;
- знання фактів та їх узагальнення;
- знання й висвітлення експериментальних результатів;
- вміння застосувати знання в новій ситуації.

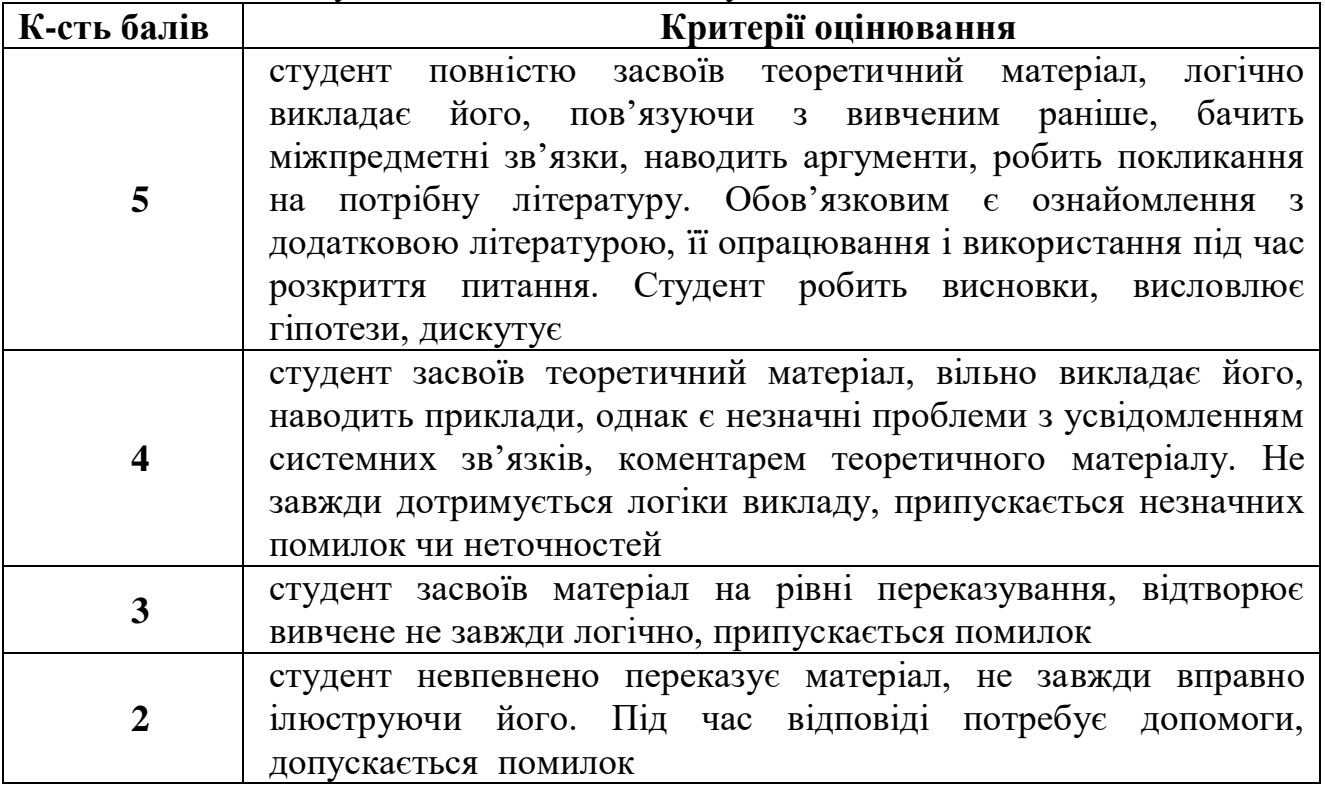

#### **Оцінювання виконання практичних завдань та контрольних робіт:**

**5 балів** ставиться тоді, коли завдання виконано повністю, в представленому звіті обґрунтовано отримані результати, правильно виконане завдання.

**4 бали** ставиться тоді, коли завдання виконано повністю, але немає достатнього обґрунтування або при правильному вирішенні допущена незначна помилка, що не впливає на правильну послідовність міркувань.

**3 бали** ставиться тоді, коли завдання виконані частково.

В усіх останніх випадках ставиться відповідь оцінюється у **0 балів.**

При оцінювання письмових робіт враховується частка завдання, яка виконана вірно Поточний контроль реалізується у формі опитування, виступів на практичних заняттях, експрес-контролю, контролю засвоєння навчального матеріалу, запланованого на самостійне опрацювання студентом тощо.

Максимальний бал за виступ з питань певної теми модуля на практичному занятті – 5 балів:

До 8 балів студент може отримати за виконані завдання самостійної роботи з певної теми модуля, з урахуванням якості, повноти виконання завдання;

До 5 балів виставляється студентам в кожному модулі за виконання комплексної контрольної роботи.

Для проведення контрольних робіт розроблено модульні контрольні завдання двох варіантів. Варіанти завдань для модульного контролю є рівнозначні за трудомісткістю.

У процесі виконання контрольних завдань студент може користуватися лише тими допоміжними матеріалами, які визначені викладачем. Студентові забороняється в будь-якій формі обмінюватися інформацією з іншими студентами та користуватися матеріалами, крім дозволених. За умови порушення студентом установле¬них правил виконання роботи викладач позбавляє можливості продовжувати виконання контрольних завдань, не перевіряє роботу, робить на ній відповідний запис і оцінює нулем балів. Результати контрольного заходу студента, який не з'явився на нього, також оцінюються нулем балів незалежно від причини.

Перескладання контрольної роботи допускається в терміни, визначені викладачем, під час поточних консультацій.

Студент, який не з'являвся на заняття (з поважних причин, підтверджених документально), а отже, не мав поточних оцінок, має право повторно пройти поточний контроль під час консультацій. На консультаціях студент може відпрацювати пропущені семінарські заняття, захистити реферати, а також ліквідувати заборгованості з інших видів навчальної роботи.

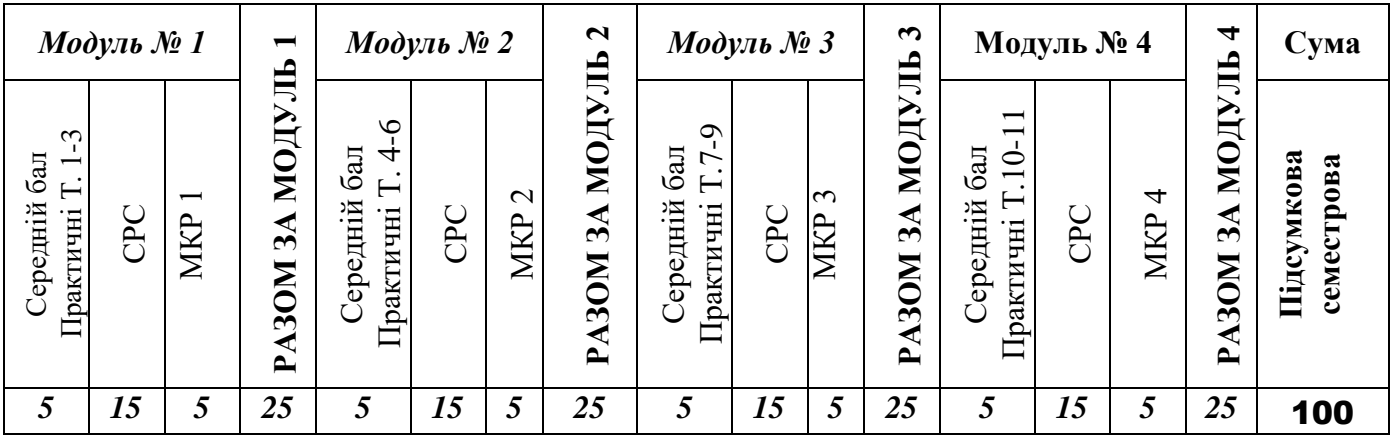

**11.РОЗПОДІЛ БАЛІВ, ЯКІ ОТРИМУЮТЬ СТУДЕНТИ**

**Примітка:** Т1, Т2 ... Т9 – теми модулів. Оцінювання проводиться за видами навчальної діяльності: СРС – захист самостійно вивченого теоретичного матеріалу; МКР – модульна контрольна робота; СБ – середній бал за практичні заняття.

#### **Шкала оцінювання: національна та ECTS**

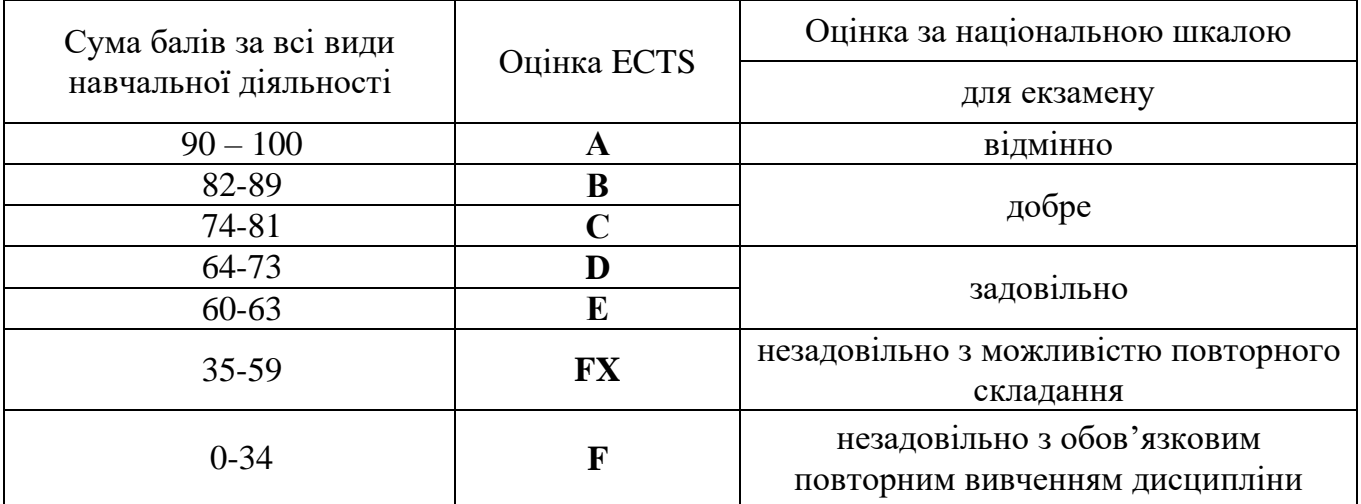

#### **12. МЕТОДИЧНЕ ЗАБЕЗПЕЧЕННЯ**

Підручники, навчальні посібники, навчально-методичний комплекс дисципліни (перелік запитань та завдань для самоконтролю під час підготовки до практичних занять, завдання для підготовки до модульних контрольних робіт, перелік питань та завдань для підготовки до захисту самостійно вивченого теоретичного матеріалу, диф. заліку тощо).

#### **13.РЕКОМЕНДОВАНА ЛІТЕРАТУРА**

1. Альтман Рик, Альтман Ребекка Бриджес. Microsoft Office PowerPoint 2003 для Windows / М.И. Талачева (пер. с англ.). — М.: ДМК Пресс, 2004.  $-416c$ .

2. Беленький Ю., Власенко С. Word 2002. БХВ –Петербург, 2002.– 992 с.

- 3. Бонч-Бруєвич Г.Ф., Абрамов В.О., Носенко Т.І. Методика застосування технології SMART Board у навчальному процесі: навчальний посібник // - К.: КМПУ ім. Б.Д.Грінченка, 2007. – 102 с.
- 4. Ганжела С.І. Основи інформатики з елементами програмування та сучасні інформаційні технології навчання. Ч. І. Основи інформатики / С.І. Ганжела, С.О. Шлянчак. – Кіровоград: РВВ КДПУ ім. В. Винниченка,  $2017. - 88$  c.
- 5. Ганжела С.І. Інформатика, базовий курс для користувачів. Навчальний посібник / Ганжела С.І., Ганжела І.П. – Кіровоград: ПП «Центр оперативної поліграфії «Авангард», 2008. – 220 с.
- 6. Ганжела С.І. Основи інформаційних технологій. / Ганжела С.І., Ганжела І.П. – Кіровоград: ПП "Центр оперативної поліграфії "Авангард", 2006. – 100 с.
- 7. Глушаков С.В., Сурядний О.С. Персональний комп'ютер / Харківський ін-т інформаційних технологій. — Х.: Фоліо, 2006.— 509 с.
- 8. Глушаков С.В., Сурядный А.С. Самоучитель для работы на персональном компьютере: Windows 98; Word 2000; Excel 2000; Internet: Учеб.курс. – Х. : Фолио, 2002. – 278 с.
- 9. Грабарь М.И. Применение математической статистики в педагогических исследованиях: Непараметр. методы / Науч.-исслед. ин-т содерж. и методов обучения АПН СССР / Грабарь М.И., Краснянская К.А. – М.: Педагогика, 1977. – 136 с.
- 10.Гряділь І.І., Гряділь С.І., Гряділь Т.І. Нові інформаційні технології. Ужгород: ВАТ "Видавництво "Закарпаття", 2002. — 58 с.
- 11.Гуржій А.М., Поворознюк Н.І., Самсонов В.В. Інформатика та інформаційні технології: Підручник для учнів проф.-техн. навч. закл. — Х.:Компанія СМІТ, 2003. — 352с.
- 12.Згуровський М.З., Коваленко І.І., Міхайленко В.М. Вступ до комп'ютерних інформаційних технологій: Навч. посібник для студ. екон. спец.вищих навч. закл. / Національний технічний ун-т України "КПІ"; Європейський ун-т. — 2. вид. — К. : Видавництво Європейського ун-ту,  $2003. - 266$  c.
- 13.Карпенко С.Г., Іванов Є.О. Основи інформаційних систем і технологій: Навч. посіб. / Міжрегіональна академія управління персоналом (МАУП). — К.: МАУП, 2002. — 263 с.
- 14.Колодницький М.М. Технічне та програмне запезпечення комп'ютерних інформаційних технологій: Навч. посібник для студ. вищ. техн. навч. закладів. — Житомир, 1995. — 231 с.
- 15.Лабораторні роботи з інформатики / Андронатій П.І., Ганжела С.І., Копотій В.В., Резіна О.В., Шлянчак С.О. – Кіровоград: ПП "Центр оперативної поліграфії "Авангард", 2007. – 132 с.
- 16.Леонтьев Ю. Самоучитель Word 2000. СПб.: Питер, 1999.
- 17.Малеева 3.Ф. Обобщающий урок по теме «Азотсодержащие органические соединения» /Химия в школе. 2007, №3 с.25.
- 18.Машбиц Е.И. Психолого-педагогические проблемы компьютеризации обучения. М.: Педагогика, 1988. – 210 с.
- 19.Microsoft Excel. Версия 2002. Шаг за шагом: Практ. пособ./Пер. с англ. - М.: Издательство ЭКОМ, 2002. – 368 с.
- 20.Носенко Т.І. Використання SMART-технологій у підготовці майбутніх вчителів початкових класів. Всеукраїнська науково- практична конференція «Професійна підготовка вчителів в умовах упровадження кредитно-модульної системи»
- 21.Носенко Т.І. Засоби SMART-технології при створенні інтерактивних уроків // Матеріали семінару ДВНЗ «Київський міський педагогічний університет ім. Б.Д.Грінченка». – Київ: Четверта виставка презентація «Інноваційні технології навчання» 30 жовтня – 1 листопада 2007 року.
- 22.Нужний Є.М. Вступ до інформаційних технологій: Навч. посібник / Українська академія держ. управління при Президентові України. — К.: Видавництво УАДУ, 1997. — 180 с.
- 23.Орвис В. Excel для ученых, инженеров и студентов: Пер. с англ. К.: Юниор, 1999. – 528 с.
- 24.Посібник користувача до прикладної програми.
- 25.Посібник користувача до прикладної програми.Г.Ф. Бонч-Бруєвич, В.О. Абрамов, Т.І.Носенко Методика застосування технології SMART Board у навчальному процесі: навчальний посібник // - К.:КМПУ ім. Б.Д.Грінченка, 2007. – 102 с.
- 26.Рагойша А.А. Текстовый поиск научной химической информации в Интернете [Электронный ресурс] : практикум по курсу "Информационные технологии в химии" для студентов спец. 1-31 05 01 Химия (по направлениям). — Минск: БГУ, 2012. http://elib.bsu.by/handle/123456789/14599.
- 27.Рагойша А.А. Поиск информации о структуре химического вещества в онлайновых базах данных : практикум по курсу "Информационные технологии в химии" для студентов специальности 1-31 05 01 Химия (по направлениям). – Минск : БГУ, 2013. – http://elib.bsu.by/handle/123456789/44282.
- 28.Рагойша А.А. Азбука веб-поиска для химиков [Электронный ресурс] Минск, БГУ, 1999-2018. — [http://www.abc.chemistry.bsu.by.](http://www.abc.chemistry.bsu.by/)
- 29.Рычков В. Самоучитель Excel 2002. СПб.: Питер, 2002. 320 с.
- 30.Соловьев М.Е, Соловьев М.М. Компьютерная химия. М.: СОЛОН-Пресс,2005. – 536 стр.
- 31.Стоцкий Ю. Самоучитель Office 2000. СПб.: Питер, 1999. 576 с.

32.Шабаршин В.М., Мазур В.А. Интерфейс и функции специализированного химического редактора ACD/CHEMSKETCH. Химия: Методика преподавания в школе. 2004, №2 с33.

## 14. Інформаційні ресурси

- 1. <https://www.malavida.com/ru/soft/model-chemlab/#gref>
- 2. <https://model-chemlab.ru.uptodown.com/windows>
- 3. <https://www.modelscience.com/updates.html>
- 4. <https://www.modelscience.com/products.html>
- 5. <https://phet.colorado.edu/uk/>
- 6. <https://phet.colorado.edu/uk/simulations/category/chemistry>
- 7. <http://www.smartboard.com.ua/>
- 8. <https://umity.in.ua/instrum17/>
- 9. [http://kubg.edu.ua/images/stories/Departaments/ndl.io/SMART%20Notebook](http://kubg.edu.ua/images/stories/Departaments/ndl.io/SMART%20Notebook%20%20%20%20Level%201_UKR.pdf) [%20 Level%201\\_UKR.pdf](http://kubg.edu.ua/images/stories/Departaments/ndl.io/SMART%20Notebook%20%20%20%20Level%201_UKR.pdf)
- 10. [https://www.tehnoinstyle.com.ua/reviews/obzory-elektroniki/smart-notebook](https://www.tehnoinstyle.com.ua/reviews/obzory-elektroniki/smart-notebook-po-dlya-sozdaniya-interaktivnykh-urokov-v-shkole)[po-dlya-sozdaniya-interaktivnykh-urokov-v-shkole](https://www.tehnoinstyle.com.ua/reviews/obzory-elektroniki/smart-notebook-po-dlya-sozdaniya-interaktivnykh-urokov-v-shkole)
- 11. [http://legacyexchange.smarttech.com/search.html?subject=%D0%A5%D1%9](http://legacyexchange.smarttech.com/search.html?subject=%D0%A5%D1%96%D0%BC%D1%96%D1%8F) [6%D0%BC%D1%96%D1%8F](http://legacyexchange.smarttech.com/search.html?subject=%D0%A5%D1%96%D0%BC%D1%96%D1%8F)
- 12. <http://www.calameo.com/read/0044851979750f19690e6>
- 13. <http://www.calameo.com/read/00448519721c5d2557637>
- 14. <https://www.tes.com/lessons>
- 15. <https://learningapps.org/about.php>
- 16. <https://get.plickers.com/>
- 17. <https://prezi.com/>
- 18. <https://ru.padlet.com/>
- 19. <https://www.ptable.com/?lang=uk>
- 20. [http://rebus1.com/ua/index.php?item=rebus\\_generator&skip=0&mode=0&slo](http://rebus1.com/ua/index.php?item=rebus_generator&skip=0&mode=0&slovo=%CC%CE%CB%C5%CA%D3%CB%C0) [vo=%CC%CE%CB%C5%CA%D3%CB%C0](http://rebus1.com/ua/index.php?item=rebus_generator&skip=0&mode=0&slovo=%CC%CE%CB%C5%CA%D3%CB%C0)
- 21. <https://www.mozaweb.com/uk/mozabook>